**Laurent Poinsot**

<span id="page-0-0"></span>**[Plan](#page-1-0)**

# Chap. III : Les objets structurés

Laurent Poinsot

25 septembre 2009

K ロ ▶ K @ ▶ K 할 ▶ K 할 ▶ | 할 | © Q Q @

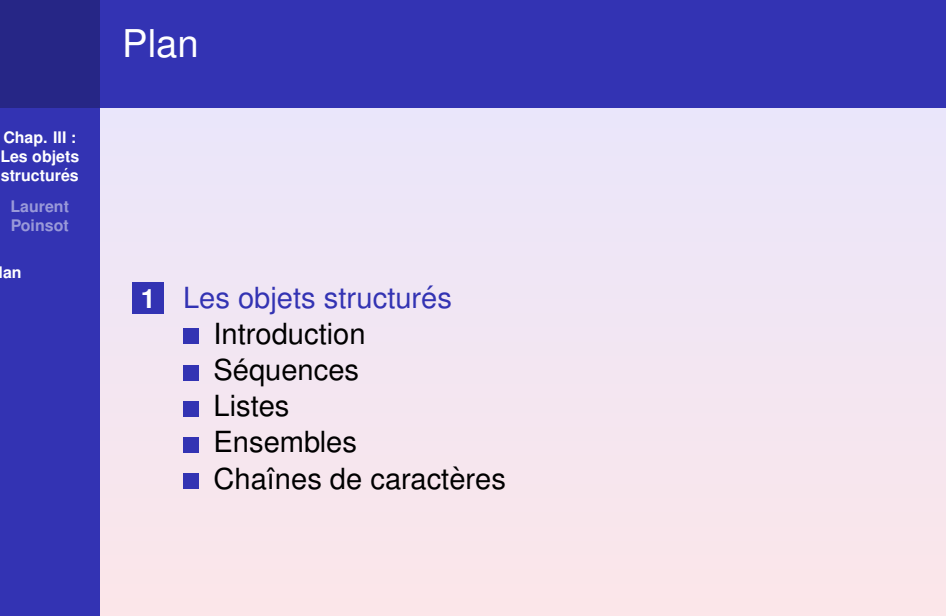

KO K K @ K K B K X B K D W D V O V

<span id="page-1-0"></span>**[Plan](#page-1-0)**

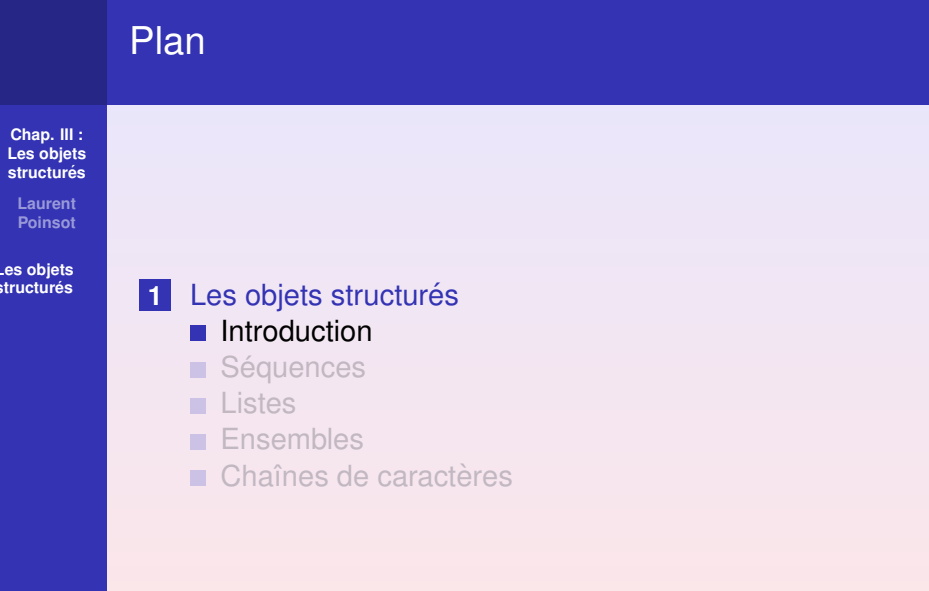

<span id="page-2-0"></span>KOXK@XKEXKEX E DAQ

> **Laurent Poinsot**

**Les objets [structures´](#page-2-0)**

Pour connaître le type d'un objet Maple il faut utiliser la commande whattype :

```
> whattype(3);
```
#### *integer*

Dans ce cours nous avons déjà rencontré des objets de types "simples", tels que integer, fraction (ex. 2/3), float (ex. 2.3,  $\pi$ ) et complex (ex.  $2 + 3 * I$ ). En les combinant, on peut construire des objets de types "structurés".

KO KA KO KERKER KONG

> **Laurent Poinsot**

**Les objets** structurés

Voici la liste des cing types structurés disponibles sous Maple :

- **1** Les séquences (exprseq);
- **2** Les **listes** (list) ;
- **3** Les **ensembles** (set) ;
- **4** Les chaînes de caractères (string);
- **5** Les **tableaux** (on les verra plus tard dans le chapitre sur les matrices).

KO KA KO KERKER KONG

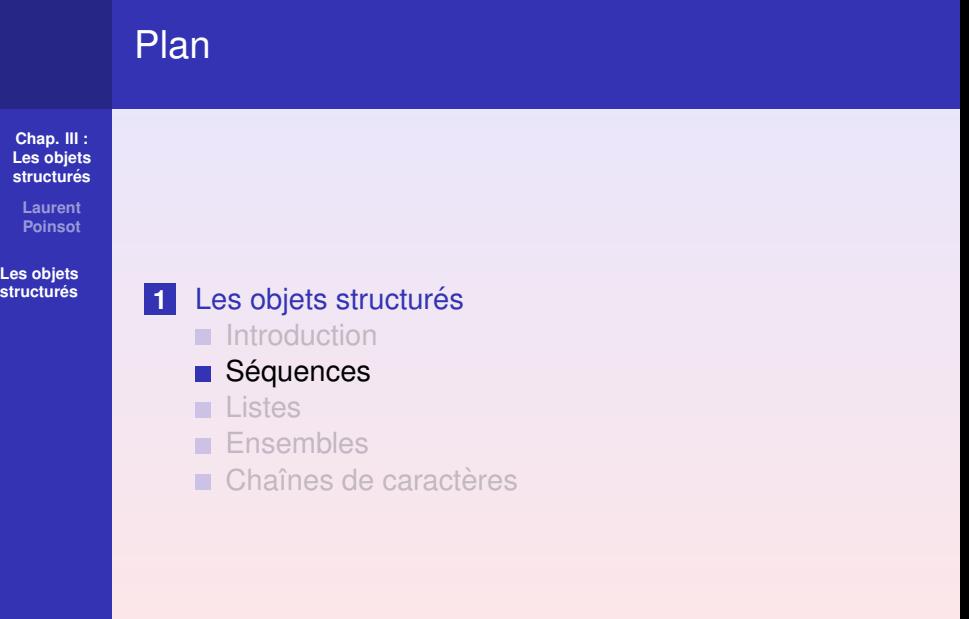

<span id="page-5-0"></span>KO K K @ K K B K X B K D W D V O V

**Laurent Poinsot**

**Les objets** structurés

Une **séquence** est une suite d'objets quelconques, séparés par des virgules :

 $> S := 1, a, 2, X, 3$ ;

$$
S:=1,a,2,X,3
$$

```
>whattype(S) ;
```
exprseq

Les éléments dans une séquence sont numérotés de 1 à *l* (*l* est la longueur de la séquence). Par ex. dans S, l'élément numéro 2 est a. Pour sélectionner l'élément numéro n dans une séquence seq, on tape seq[n]. Par ex. pour obtenir l'élément numéro 2 de S :

 $>$  S[2] ;

**Laurent Poinsot**

**Les objets** structurés On peut changer la valeur de l'élément numéro 3 de S par : > S ; # Affiche la s´equence *S* 1, *a*, 2, *X*, 3 >S[3]; # Affiche l'élément 3 de S 2 s >S[3] :=Pi; # On remplace  $3$  par  $\pi$  dans  $S$ *S*[3] :=  $\pi$ >S; # On affiche de nouveau la séquence S

1,  $a, \pi, X, 3$ 

**KOD KAD KED KED E VAN** 

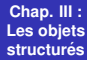

**Laurent Poinsot**

**Les objets** structur<u>és</u>

La séquence vide se note NULL :  $>$  T :=NULL;

$$
\mathcal{T}:=
$$

KO KKO KA ZA KA ZA KA KA KA KA KA ZA ZA

> **Laurent Poinsot**

**Les objets** structurés

Pour **concaténer** des séquences, c'est-à-dire les juxtaposer les unes à la suite des autres, on écrit séparées par des virgules ",", les deux séquences :  $> U := 4, 6, 8 :$ 

 $>$ S.T.U :

 $1, a, \pi, X, 3, 4, 6, 8$ 

> **Laurent Poinsot**

**Les objets [structures´](#page-2-0)** Voici deux façons de créer automatiquement des séquences :

**1** En utilisant le symbole "\$" :

```
> x$5;
```

```
x, x, x, x, x
```
**2** En utilisant la commande seq :  $seq(1/n, n=1..6)$ ;

$$
1, \frac{1}{2}, \frac{1}{3}, \frac{1}{4}, \frac{1}{5}, \frac{1}{6}
$$

**KOD KAD KED KED E VAN** 

<span id="page-11-0"></span>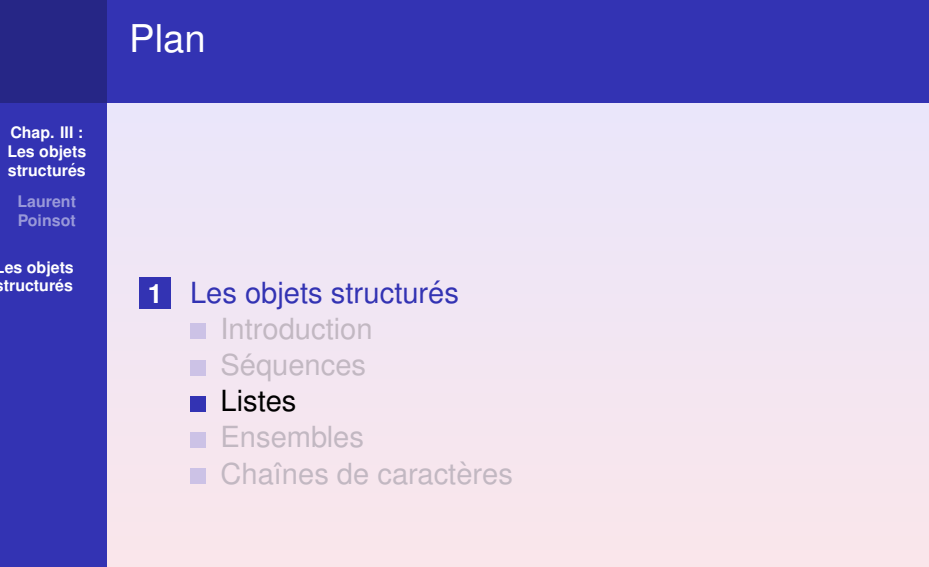

> **Laurent Poinsot**

**Les objets [structures´](#page-2-0)** Une **liste** est une suite d'objets quelconques, séparés par des virgules, et encadrée par des crochets "[" et "]" :  $> L := [1, 5, a, 8]$ ;

$$
L:=\left[1,5,a,8\right]
$$

>whattype(L) ;

*list*

**KOD KAD KED KED E VAN** 

> **Laurent Poinsot**

**Les objets** structurés Pour transformer une liste en une séquence, il faut enlever les crochets par la commande op :

$$
> S := op(L);
$$

$$
S:=1,5,a,8\,
$$

Pour tansformer une liste en une séquence, il suffit de rajouter les crochets :

$$
> S := x, y, z, alpha;
$$

$$
S:=x,y,z,\alpha
$$

 $>L$  :=[S] ;

$$
L:=[x,y,z,\alpha]
$$

> **Laurent Poinsot**

**Les objets** structurés La **liste vide** se note par des crochets vides "[]" :  $> M := [ | ;$  $M := \Pi$ 

Le nombre d'éléments de la liste est obtenu par la commande nops :

```
> L ; # Pour afficher la valeur de L
```

```
[x, y, z, \alpha]
```
4

**KOD KAD KED KED E VAN** 

 $>$  nops  $(L)$ ;

> **Laurent Poinsot**

**Les objets** structurés

Pour accèder à un élément dans une liste il y a deux façons de procéder. Considérons la liste L précédente. Pour sélectionner par exemple son deuxième élément :

 $2 > op(2,L)$ ;

 $1 > L[2]$ ;

*y*

*y*

On peut alors changer la valeur d'un élément dans une liste. Par exemple,

```
> L[3] := a :> L;
```
 $[x, y, a, \alpha]$ 

KO KA (AR) KEN KEN E YOUN

**Laurent Poinsot**

**Les objets** structurés

Pour transformer une liste en *somme* ou *produit*, on utilise la commande convert :

 $> M := [2, 8, 4, x, z^2]$ ;

$$
\textit{M} := [2,8,4,x,z^2]
$$

 $>$  convert  $(M, '+'')$  ;

 $14 + x + z^2$ 

 $>$  convert  $(M, '*/)$  ;

64*xz*<sup>2</sup>

Notez bien que le caractère "+" ou "\*" doit être entouré par des accents graves "'".

**KOD KAD KED KED E VAN** 

> **Laurent Poinsot**

**Les objets** structurés On peut **selectionner ´** (select) ou **supprimer** certains éléments d'une liste :

 $>$ L :=[seq(i,i=5..10)];

$$
L := [5,6,7,8,9,10]\,
$$

Pour sélectionner les nombres premiers de cette liste, on utilise select avec la commande isprime (définie par isprime (n) est true si n est premier, et false dans le cas contraire) :

```
> select(isprime,L) ;
```
#### $[5, 7]$

KO KA KO KERKER KONG

> **Laurent Poinsot**

**Les objets** structurés Attention, la liste *L* n'a pas été modifiée !  $> L$  ;  $L := [5, 6, 7, 8, 9, 10]$ 

Pour la modifier on doit écrire :

```
> L :=select(isprime,L) ;
```
 $L := [5, 7]$ 

**KOD KAD KED KED E VAN** 

> **Laurent Poinsot**

**Les objets** structurés Maintenant pour supprimer les éléments d'une liste, on utilise la commande remove :

$$
> L := [seq(i, i=5..10)] :
$$

```
> remove(isprime,L) ;
```

```
[6, 8, 9, 10]
```

```
> L;
```

```
[5, 6, 7, 8, 9, 10]
```

```
> L :=remove(isprime,L) :
```

```
> L ;
```
[6, 8, 9, 10]

**KOD KAD KED KED E VAN** 

> **Laurent Poinsot**

**Les objets [structures´](#page-2-0)**

Plus généralement, si  $f : x \mapsto f(x)$  est une **fonction booléenne**, c'est-à-dire  $f(x) \in \{\text{true}, \text{false}\},$  on peut employer les commandes select $(L, f)$  et remove $(L, f)$ :

 $\blacksquare$  select (f, L) permet de sélectionner les éléments *L*[*i*] de la liste *L* tels que  $f(L[i]) = \text{true}$ ;  $2$  remove (f, L) permet de supprimer les éléments  $L[i]$ de la liste *L* tels que  $f(L[i]) = \text{true}$ . Il arrive souvent d'utiliser la commande evalb pour construire une fonction booléenne. Soit  $P$  une certaine condition, alors evalb(P) renvoie true lorsque *P* est

vraie, et renvoie false si *P* est fausse.

```
> evalb(3<2) ;
```
### *false*

*true*

**KORKAR KERKER E VOOR** 

 $>$ evalb $(0=0)$  ;

# Exemple

**Chap. III : [Les objets](#page-0-0)** structurés

**Laurent Poinsot**

**Les objets [structures´](#page-2-0)**

```
Soit la liste :
```
 $> L := [seq(i, i = -5..10)]$ ;

*L* := [-5, -4, -3, -2, -1, 0, 1, 2, 3, 4, 5, 6, 7, 8, 9, 10]

Pour supprimer les nombres positifs, il faut tout d'abord créer une *fonction booléenne* qui prend un entier relatif en argument et qui renvoie true si l'entier est positif et false si l'entier est négatif :

```
> positif := x \rightarrow evalb(x>=0) ;
```

```
positif := x \rightarrow evalb(0 \le x)
```

```
> positif(-3);
```
*false*

```
> positif(4);
```
*true*

KO KA KO KERKER KONG

> **Laurent Poinsot**

**Les objets [structures´](#page-2-0)** On peut maintenant procéder à la suppression des nombres négatifs de L :

 $> L$ ;

 $[-5, -4, -3, -2, -1, 0, 1, 2, 3, 4, 5, 6, 7, 8, 9, 10]$ 

> remove(positif,L) ;

$$
\left[-5, -4, -3, -2, -1\right]
$$

**KOD KAD KED KED E VAN** 

# **Fonction** map

**Chap. III : [Les objets](#page-0-0)** structurés

> **Laurent Poinsot**

**Les objets** structurés

On peut appliquer une même fonction à tous les éléments d'une liste à l'aide de la commande map :

> succ :=x->x+1 ; # Fonction successeur

$$
succ:=x\rightarrow x+1
$$

 $> L := [3, -1, 0, 5]$ :

 $>$  map (succ, L) ;

 $[4, 0, 1, 6]$ 

> **Laurent Poinsot**

**Les objets** structurés

**Pour ajouter un élément à la fin d'une liste** : On convertit la liste en une séquence par la commande  $op$ . Puis on concatène la séquence obtenue avec le nouvel élément grâce à la virgule ",". Enfin on transforme cette séquence en une liste en l'entourant des crochets :

 $> L := [seq(i, i=1..9)]$ ;

 $L := [1, 2, 3, 4, 5, 6, 7, 8, 9]$ 

 $> L := [op(L), 10]$ ;

 $L := [1, 2, 3, 4, 5, 6, 7, 8, 9, 10]$ 

**Laurent Poinsot**

**Les objets** structurés

> Donner une méthode pour obtenir la longueur d'une séquence quelconque.

> > KID K@ KKEX KEX E 1090

**Laurent Poinsot**

**Les objets** structurés

Etant donné une séquence S, on obtient une liste en  $\acute{\text{e}}$ crivant "  $[S]$  ". Il suffit alors d'utiliser nops : *nops*([S]), ce qui nous donne la longueur de la liste [S], égale à la longueur de la séquence S.

**KOD KARD KED KED BOAR** 

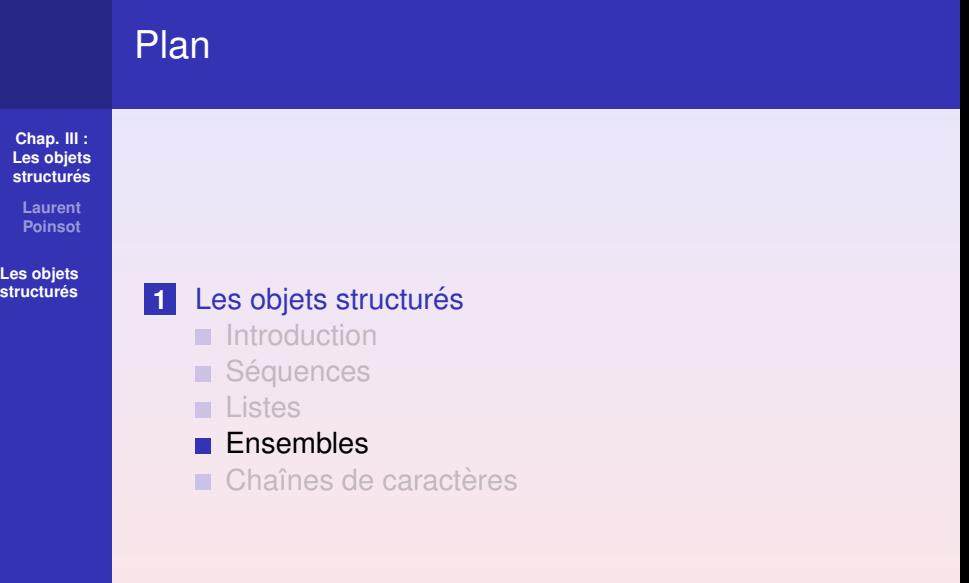

<span id="page-27-0"></span>**Les objets**

> **Laurent Poinsot**

**Les objets** structurés Un **ensemble** est une suite d'objets quelconques, séparés par des virgules, et encadrée par des accolades " $\{$ " et " $\}$ ". Dans un ensemble on ne tient compte ni de l'ordre ni des répétitions !

 $> E := \{a, b, c, d\}$ ;

$$
E:=\{a,b,c,d\}
$$

>whattype(E) ;

*set*

> **Laurent Poinsot**

> > $>$  op(E) ;

**Les objets** structurés

On transforme un ensemble en une séquence par la commande op :

*a*, *b*, *c*, *d*

Pour transformer un ensemble en une liste, on utilise convert : > convert(E,list) ;

 $[a, b, c, d]$ 

**KOD KAD KED KED E VAN** 

L'ensemble **vide** se note {} :  $> \{\}\; ;$ 

**Laurent Poinsot**

**Les objets** structurés

> Donner une autre méthode pour convertir un ensemble en une liste (et une liste en un ensemble).

> > K ロ ▶ K @ ▶ K 할 ▶ K 할 ▶ | 할 | © Q Q @

> **Laurent Poinsot**

**Les objets**

Soit *E* un ensemble. Avec  $op(E)$  on obtient une séquence, et donc [*op*(*E*)] construit une liste.

Soit *L* une liste. Avec *op*(*L*) on obtient une séquence, et donc {*op*(*L*)} construit un ensemble.

**Laurent Poinsot**

**Les objets** structurés

Expliquer comment à partir d'un ensemble on peut obtenir deux listes distinctes (soit les éléments sont dans un ordre différent, soit il y a plus d'éléments dans l'une que dans l'autre).

**KOD KARD KED KED BOAR** 

> **Laurent Poinsot**

**Les objets** structurés

Rappelons qu'en Maple, ni l'ordre ni les répétitions des éléments dans un ensemble n'ont d'importance. Soit donc  $E_1 := \{a, b, c\}$  par exemple. Cet ensemble est égal à  $E_2 := \{a, c, b\}$ , mais aussi à  $E_3 := \{a, a, b, c, a, c, b\}$ . On convertit  $E_1$  en la liste [a, b, c],  $E_2$  en [a, c, b] et  $E_3$  en [a, a, b, c, a, c, b]. Les listes sont deux à deux distinctes (car dans une liste on tient évidemment compte de l'ordre et des répétitions !).

> **Laurent Poinsot**

**Les objets [structures´](#page-2-0)**

On peut effectuer différentes opérations sur les ensembles : *réunion* (union), intersection (intersect), différence **ensembliste** (minus) et le **test d'appartenance** d'un élément à un ensemble  $(member)$ :  $> E := \{a, b, c\}$ ;  $E := \{a, b, c\}$  $> F := {d, c, f, b, e}$ ;  $F := \{d, c, f, b, e\}$ > E union F ; {*a*, *b*, *c*, *d*, *f*, *e*} > E intersect F ;  ${c, b}$ > E minus F ; {*a*}**KORKAR KERKER E VOOR** 

> **Laurent Poinsot**

**Les objets** structurés

### On a aussi :

 $>$  member(a, E) ;

```
true
```

```
> member (a,F) ;
```
*false*

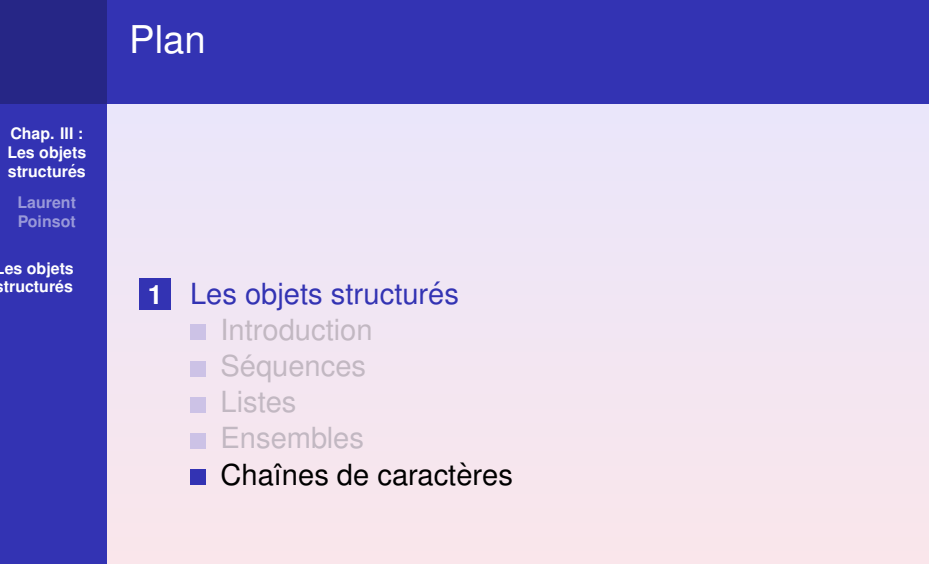

KOXK@XKEXKEX E DAG

<span id="page-36-0"></span>**Les objets**

> **Laurent Poinsot**

**Les objets** structurés

```
Une chaîne de caractères est une suite de caractères
encadrée par des guillemets (").
```

```
> mot :="bonjour" ;
```

```
mot := "bonjour"
```

```
> whattype(mot) ;
```
*string*

Pour extraire une **sous-chaîne** on utilise les crochets "[" et "]" :  $>$  mot  $[2, .5]$  ;

"*onjo*"

KO KA KO KERKER KONG

> **Laurent Poinsot**

**Les objets** structurés On peut **concaténer** deux chaînes de caractères par la commande cat :

```
> mot2 := cat (mot, " chez vous") ;
```
*mot2* := "*bonjour chez vous*"

La **longueur** d'une chaîne est donnée par la commande length :

<span id="page-38-0"></span>> length(mot2) ;

17

**KOD KAD KED KED E VAN** 

## Exercice 1

**Chap. III : [Les objets](#page-0-0) structurés** 

**Laurent Poinsot**

**Les objets** structurés

 $\Lambda$  l'aide notamment des fonctions  $\sec$ , select et remove, constuire la séquence des nombres premiers strictement inférieurs à 19 de deux façons différentes (l'une utilisant select et l'autre remove).

**KOD KARD KED KED BOAR** 

## Correction exercice 1

**Chap. III : [Les objets](#page-0-0)** structurés

**Laurent Poinsot**

**Les objets [structures´](#page-2-0)** On commence par créer la séquence des nombres entre 1 et  $19:$  S :=seq(i, i=1..19) ; Une première manière de construire la séquence des premiers entre 1 et 19 est

 $S := op(select(sprime, [S]))$  ;

$$
S := [2,3,5,7,11,13,17,19]\,
$$

Notez que l'on a d'abord transformé la séquence S en une liste par [*S*] (car select, comme remove ne s'applique qu'aux listes), puis on a sélectionné les nombres premiers, et enfin on a transformé le résultat (qui est une liste) en une séquence par op.

> **Laurent Poinsot**

**Les objets** structurés On recommence avec  $s := \text{seq}(i, i=1..19)$ ; On définit la fonction booléenne notprime par notprime  $:= n \rightarrow \text{evalb}(\text{not}(i \text{spring}(n)))$ ; Puis on retire les éléments non premiers de la séquence S :

S :=op(remove(notprime, [S])) ;

**KOD KARD KED KED BOAR** 

## Exercice 2

#### **Chap. III : [Les objets](#page-0-0)** structurés

**Laurent Poinsot**

**Les objets** structurés

- **1** Écrire une fonction booléenne pair qui renvoie true lorsque son argument est pair, et false dans le cas contraire ;
- **2** Construire l'ensemble de tous les nombres pairs entre 0 et 100 (à l'aide des fonctions seq et select).

# Correction exercice 2

**Chap. III : [Les objets](#page-0-0)** structurés

**Laurent Poinsot**

structurés

**1** pair := n->evalb(irem(n,2)=0) ; **2** S :=seq(i,i=0..100) ; S :={op(select(pair,[S]))} ;

KID KA KE KA E KA E KORO

## Exercice 3

#### **Chap. III : [Les objets](#page-0-0)** structurés

**Laurent Poinsot**

**Les objets** structurés

- **1** Ecrire une fonction booléenne  $ISDiv$  qui prend deux arguments (des entiers naturels) *n*, *d* et qui renvoie true si, et seulement si, *n* est divisible par *d*. (On suppose que  $d > 0.$ )
- **2** Constuire la liste des entiers entre 0 et 1000 qui sont divisibles ni par 3 ni par 5.

# Correction exercice 3

**Chap. III : [Les objets](#page-0-0)** structurés

**Laurent Poinsot**

structurés

**1** IsDiv := (n,d)->evalb(irem(n,d)=0) ; **2** L :=[seq(i,i=0..1000)] ; IsDiv3 5 := n->(IsDiv(n,3) and IsDiv(n,5)) ; L :=remove(IsDiv3 5,L) ;

KO KKO KA ZA KA ZA KA KA KA KA KA ZA ZA

### Exercice 4

#### **Chap. III : [Les objets](#page-0-0)** structurés

**Laurent Poinsot**

**Les objets** structurés

On suppose que l'on a deux listes A et B de même longueur (bien que celle-ci nous soit inconnue) constituée d'entier (on suppose également que les listes sont non vides). Constuire la liste *C* dont la *i*eme case contient la somme du ` *i*ème élément de A avec le *i*ème élément de B.

**KOD KARD KED KED BOAR** 

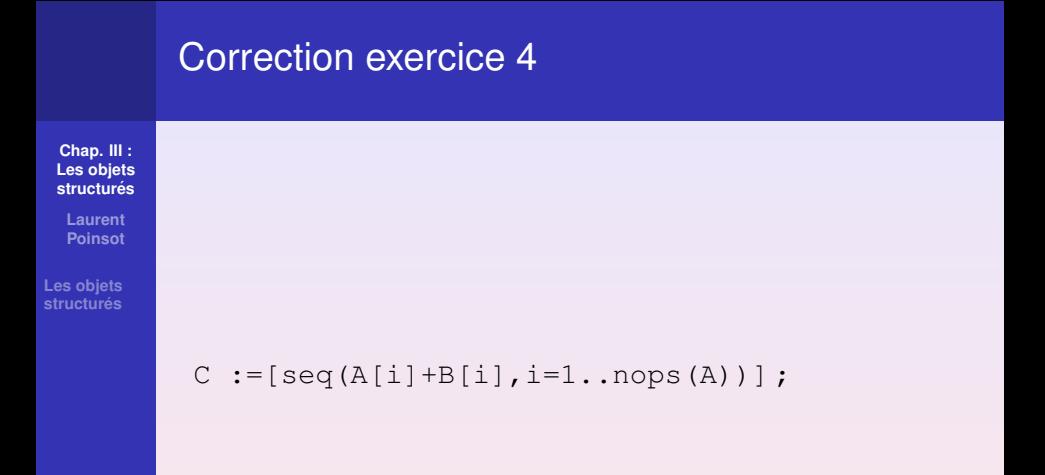

KID KAR KID KID KID A DAQ